# Ici & Là

## **Augmenter le nombre de brèves affichées dans le sommaire**

#### - SPIP

 - Adaptation du squelette de la dist -

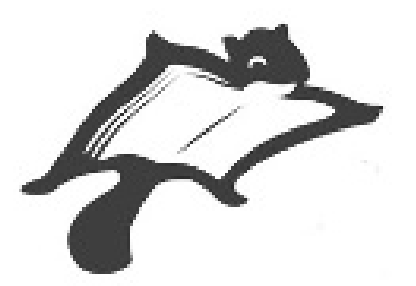

Date de mise en ligne : mardi 20 juin 2017

**Copyright © Ici & Là - Tous droits réservés**

#### **Adaptation triviale**

On veut afficher 6 brèves au lieu de 3.

Soit le fragment lignes 38-44 du fichier sommaire.html :

```
<BOUCLE_breves(BREVES) {!par date} {0,3}>
```
[(#DATE|affdate\_jourcourt)]

### **#TITRE**

•

#INTRODUCTION

 [</BOUCLE\\_br](http://icietla-ge.ch/voir/#URL_BREVE)eves>

La ligne :

<BOUCLE\_breves(BREVES) {!par date} {0,3}>

devient

<BOUCLE\_breves(BREVES) {!par date} {0,6}>